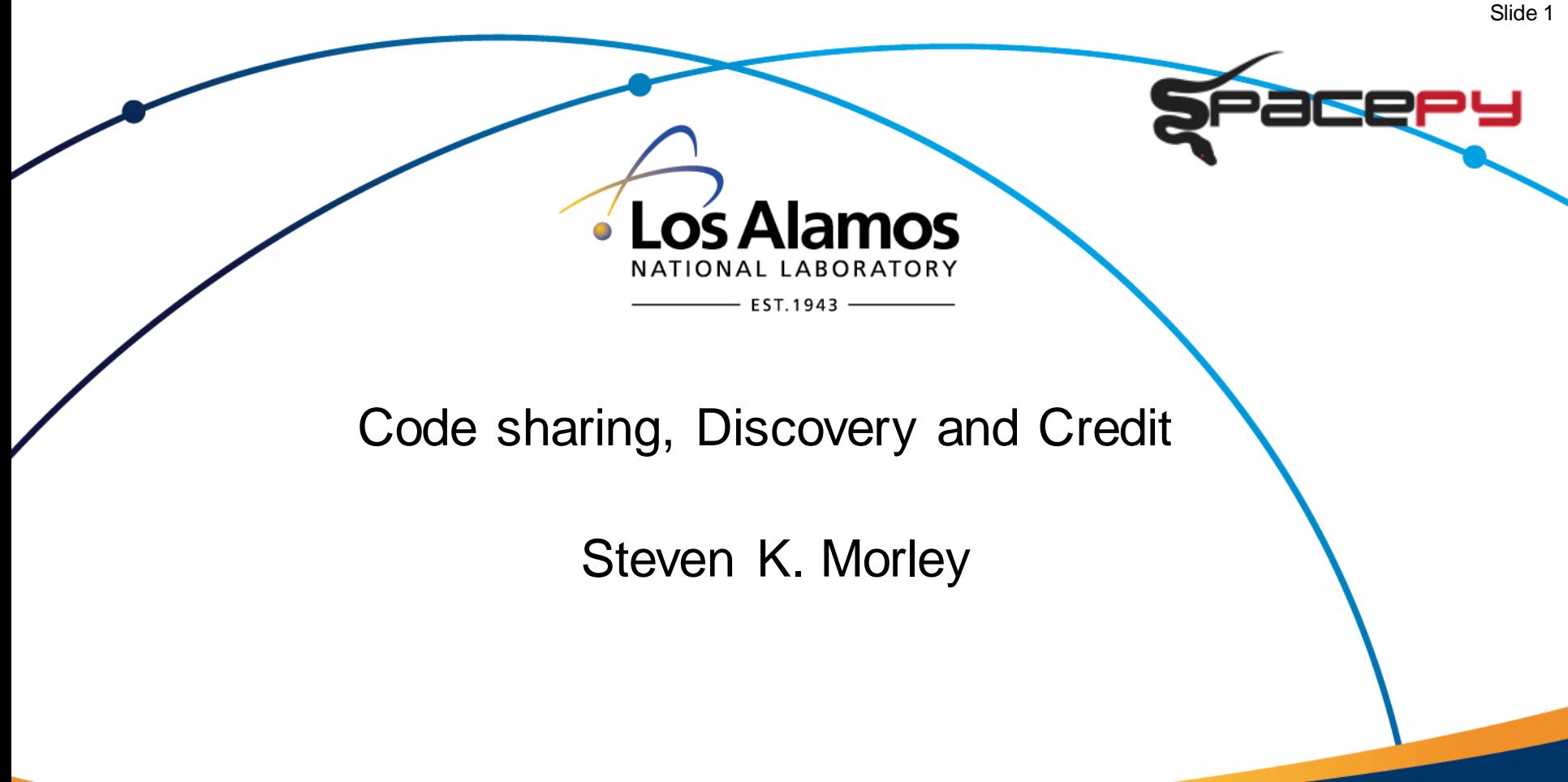

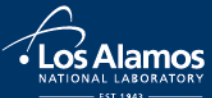

UNCLASSIFIED

# Shameless self-promotion

github.com/drsteve – please check out spacepy and others…

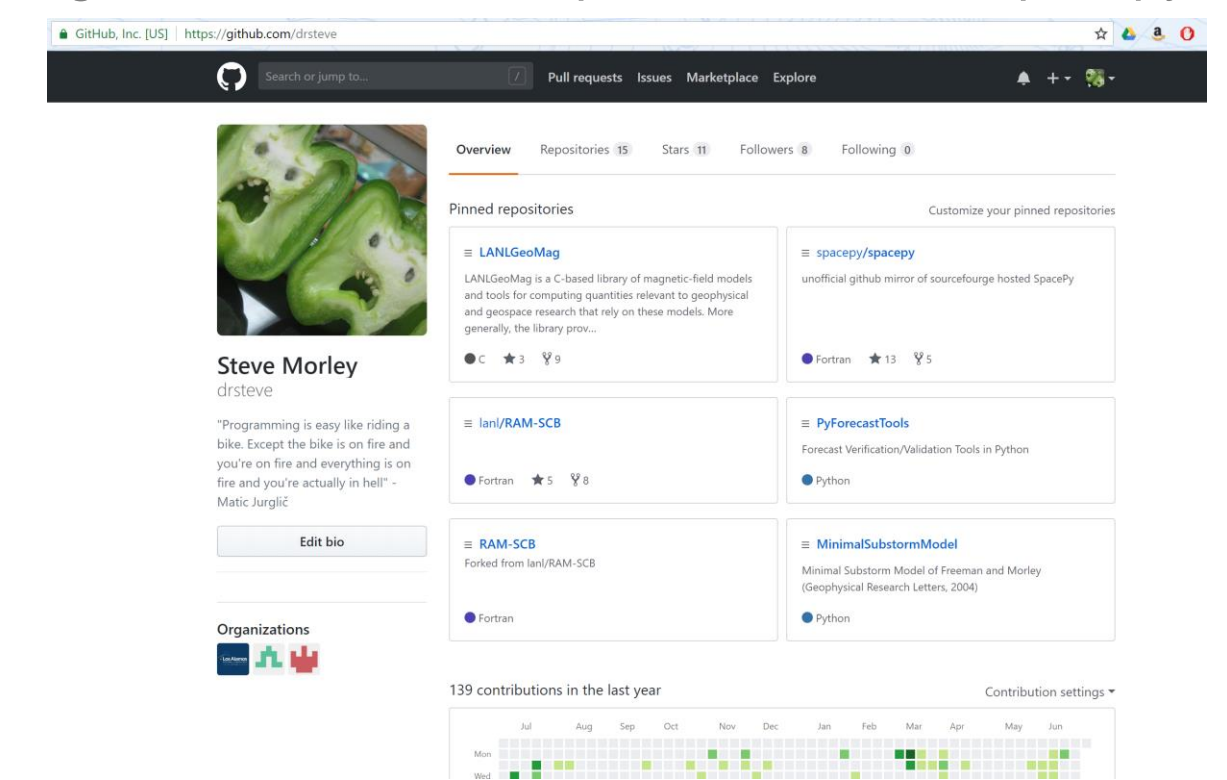

#### **SpacePy**

• Python/Fortran/C

#### PyForecastTools

**Python** 

#### RAM-SCB

**Fortran** 

#### LANLGeoMag

• C

#### MinimalSubstormModel

• Python

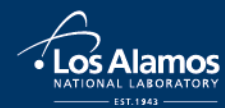

Operated by Los Alamos National Security, LLC for the U.S. Department of Energy's NNSA

# I made this

Officially out in the open

### • Choose a license\*

- see<https://opensource.org/licenses>
- Most of my projects use BSD license
- GPL can restrict use…

### • Choose a host

- E.g. GitHub, SourceForge, BitBucket
- Make it discoverable!
	- LANLGeoMag is AUL 9, in use for several operational needs, but is not widely known

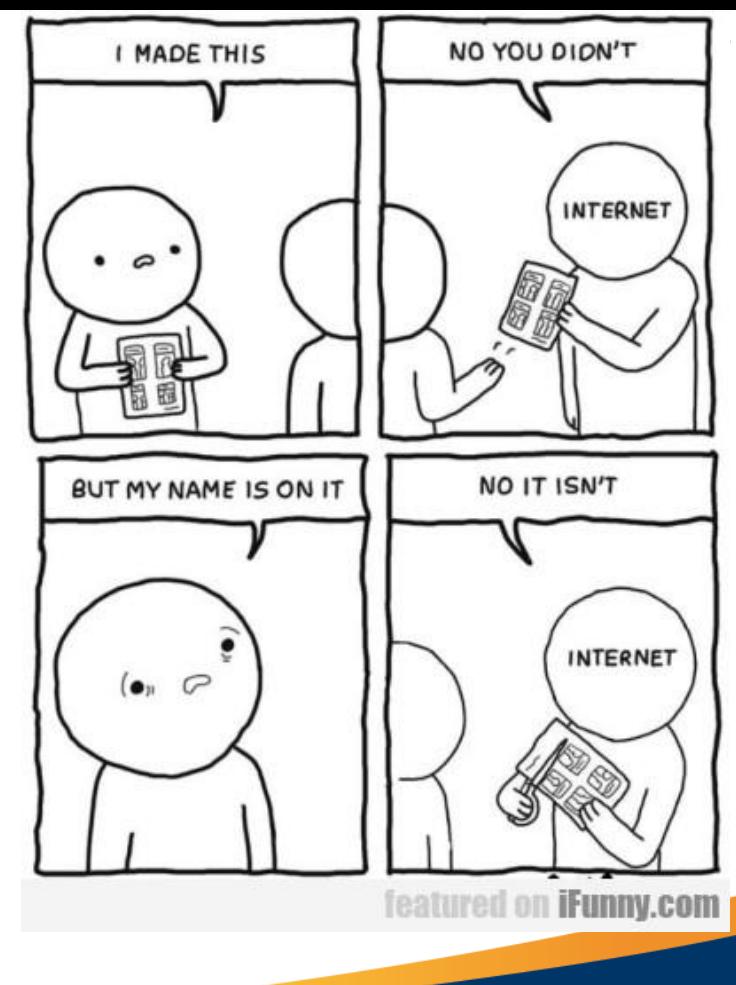

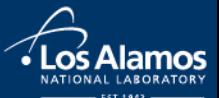

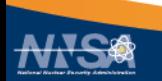

# I made this

Officially out in the open

2009:

- SpacePy is born
- VCS using local SVN

2010:

- Open-source approval from LANL (PSF license)
- Code migrated to SourceForge
- SpacePy presentation at SciPy conference!

2011:

- Migrate to git
- UNCLASSIFIED • SciPy conference proceedings published

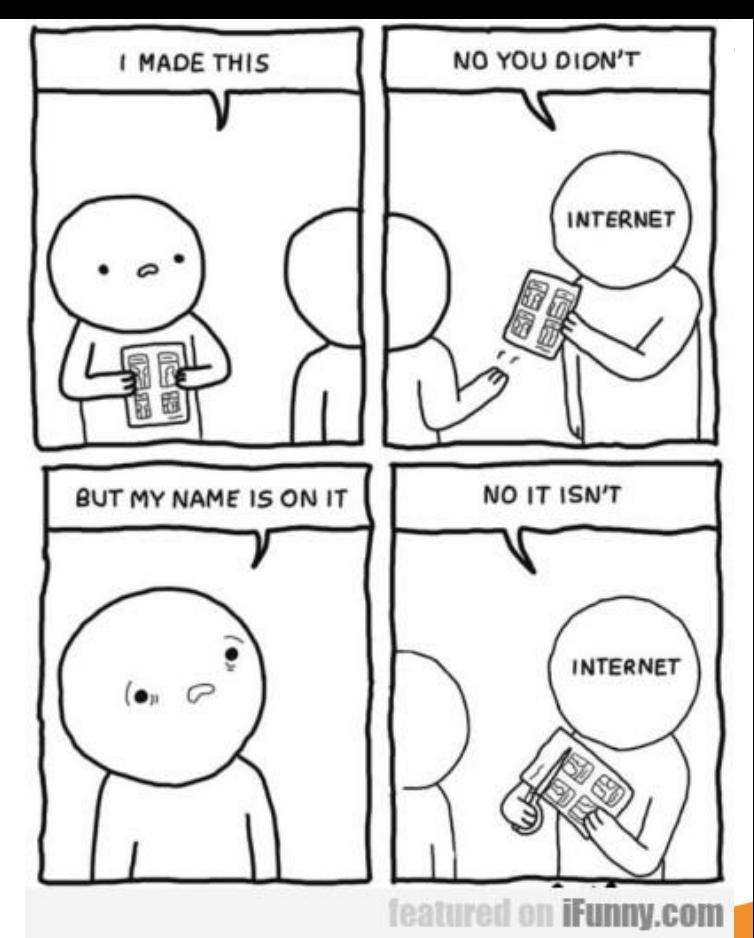

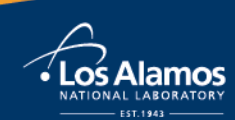

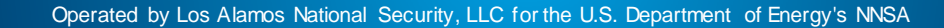

# Hey, you! I made this!

Making code discoverable

For Python, PyPI is key!

- **Discoverability**
- Installability

Strong web presence with good keywords helps discoverability

Often "discoverability" is just "what comes up when I GDS?"

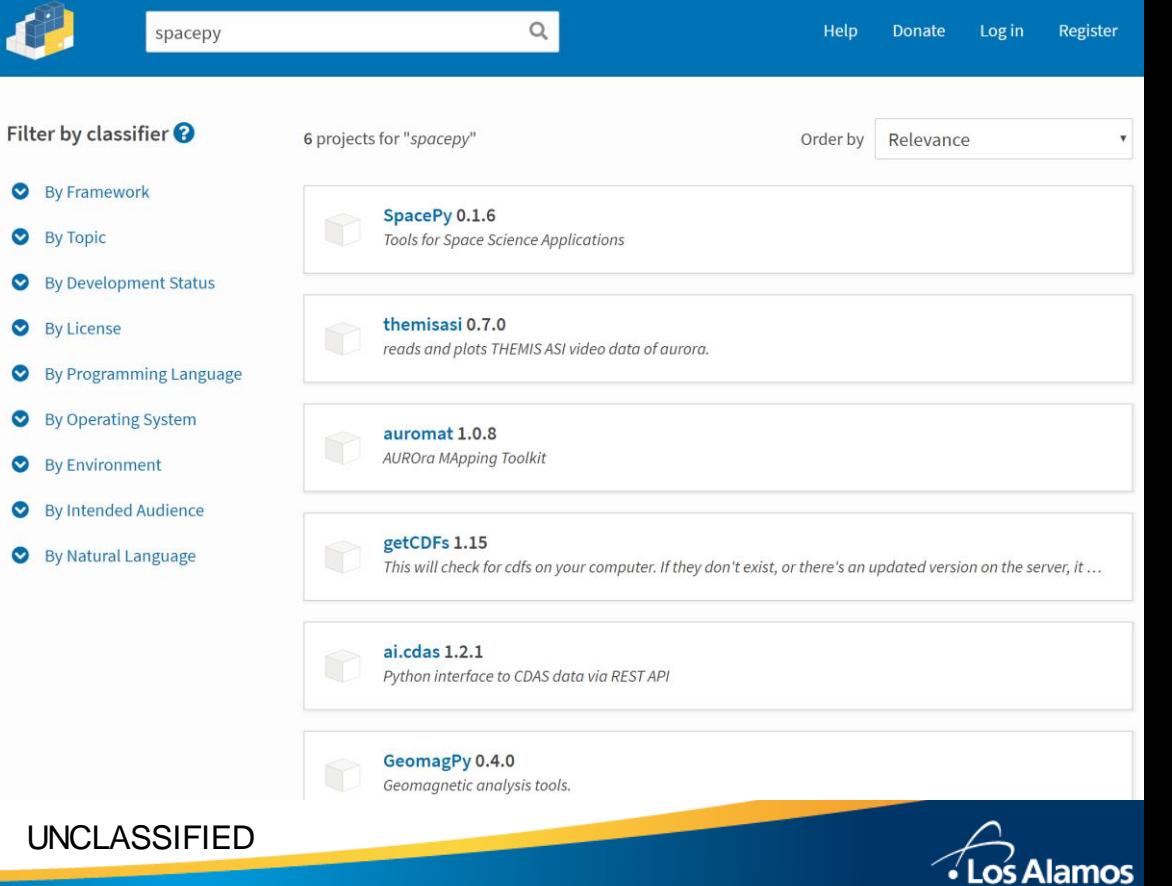

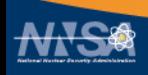

## Hey, you! I made this! Making code discoverable

*Other options:*

- *Astrophysics Source Code Library*
- *code.nasa.gov (for NASA employees)*
- *Journal articles*

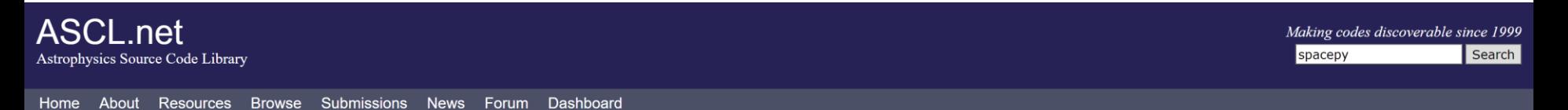

#### Searching for 'spacepy'

[asc1:1401.002] SpacePy: Python-Based Tools for the Space Science Community Morley, Steve: Koller, Josef: Welling, Dan: Larsen, Brian: Niehof, Jon

SpacePy provides data analysis and visualization tools for the space science community. Written in Python, it builds on the capabilities of the NumPy and MatPlotLib packages to make basic data analysis, modeling and visualization easier. It contains modules for handling many complex time formats, obtaining data from the OMNI database, and accessing the powerful Onera library, It contains a library of commonly used empirical relationships, performs association analysis. coordinate transformations, radiation belt modeling, and CDF reading, and creates publication quality plots.

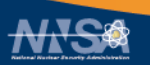

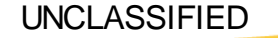

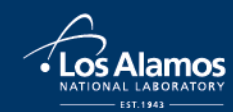

# where credit is due…

Making code citeable

*Digital Object Identifiers (DOIs) were introduced to provide permanent links to online resources* • *URLS can change…*

### *But my code is on GitHub!*

- *GitHub provides a URL*
- *ASCL records URLs*
	- *Journal articles have DOIs, but aren't a good way of storing code*

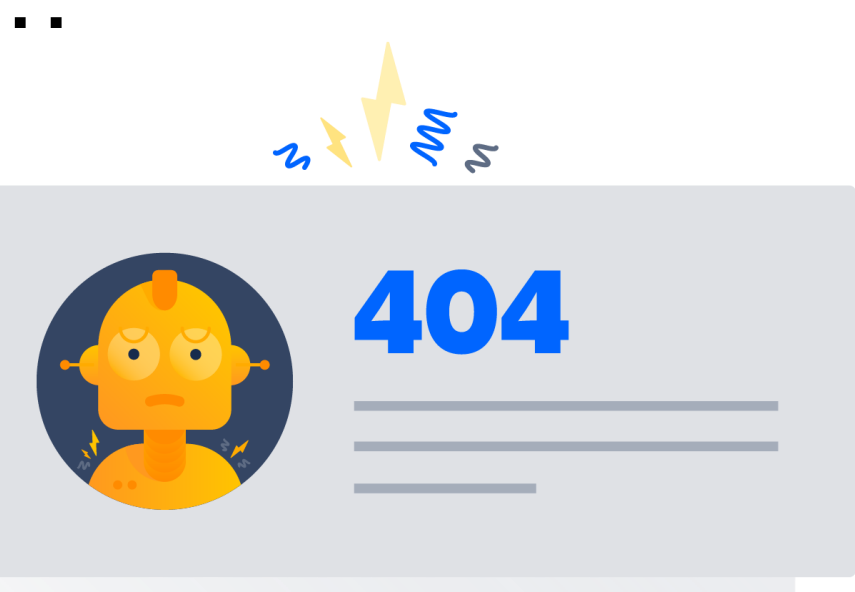

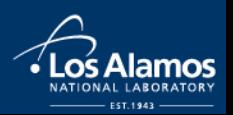

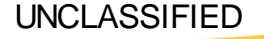

# Your code is data

Various variants of versioning

#### AGU requires that data are made available at the time of publication

For the purposes of this policy, data include, but are not limited to, the following:

New code/computer software used to generate results or analyses reported in the paper.

Open data repositories that issue DOIs include:

- Zenodo (zenodo.org)
- Dryad (datadryad.org)
- Some institutions and gov't agencies

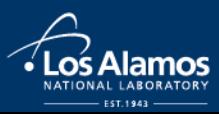

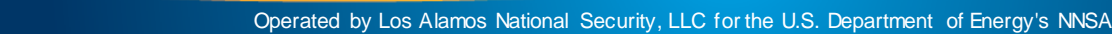

# Your code is data

Examples of data and code at Zenodo

 $\alpha$ 

zenodo

Upload Communities zenodo

 $\mathsf Q$ Upload

January 5, 2018

May 31, 2018

Dataset Open Access

#### CXD Energetic Particle Data (Selection of SEP Events from 2003 - 2017)

**O** Matthew R. Carver, **O** John P. Sullivan; **O** Steven K. Morley; **O** Benjamin Norman

Search

Energetic particle data (electrons and protons) from the CXD instrument aboard GPS satellites. This is a subset of the data described at doi:10.1002/2017SW001604 and contains data from the following SEP events (listed by onset date):

Oct. 26 2003, Jul. 25 2004, Jan. 16 2005, May. 14 2005, Sep. 8 2005, Dec.6 2006, Dec. 13 2006, Jan. 23 2012, Mar. 7 2013, May 17 2012, Jul. 17 2012, Apr. 11 2013, May 22 2013, Sep. 30 2013, Jan. 6 2014, Feb. 25 2014, Sep. 5 2017.

The work to create this data was funded and performed under the auspices of the US Department of Energy.

#### drsteve/PyForecastTools: PyForecastTools: Version 1 0

Search

**Steve Morley** 

PyForecastTools: Module for forecast verification and model validation. Provides numerous metrics, including accuracy and bias, and fully featured classes for NxN contingency table analysis. Contingency2x2 class provides 3 methods for estimating confidence intervals on metrics (Wald intervals, Agresti-Coull intervals, and bootstrapped intervals).

#### Preview

PyForecastTools-v1.0.zip

Files (1.7 GB)

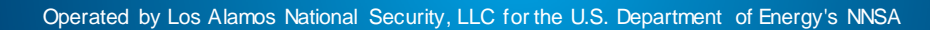

UNCLASSIFIED

Open Access

×

**oftware** 

# Zenodo-GitHub integration

When should a "release" be made?

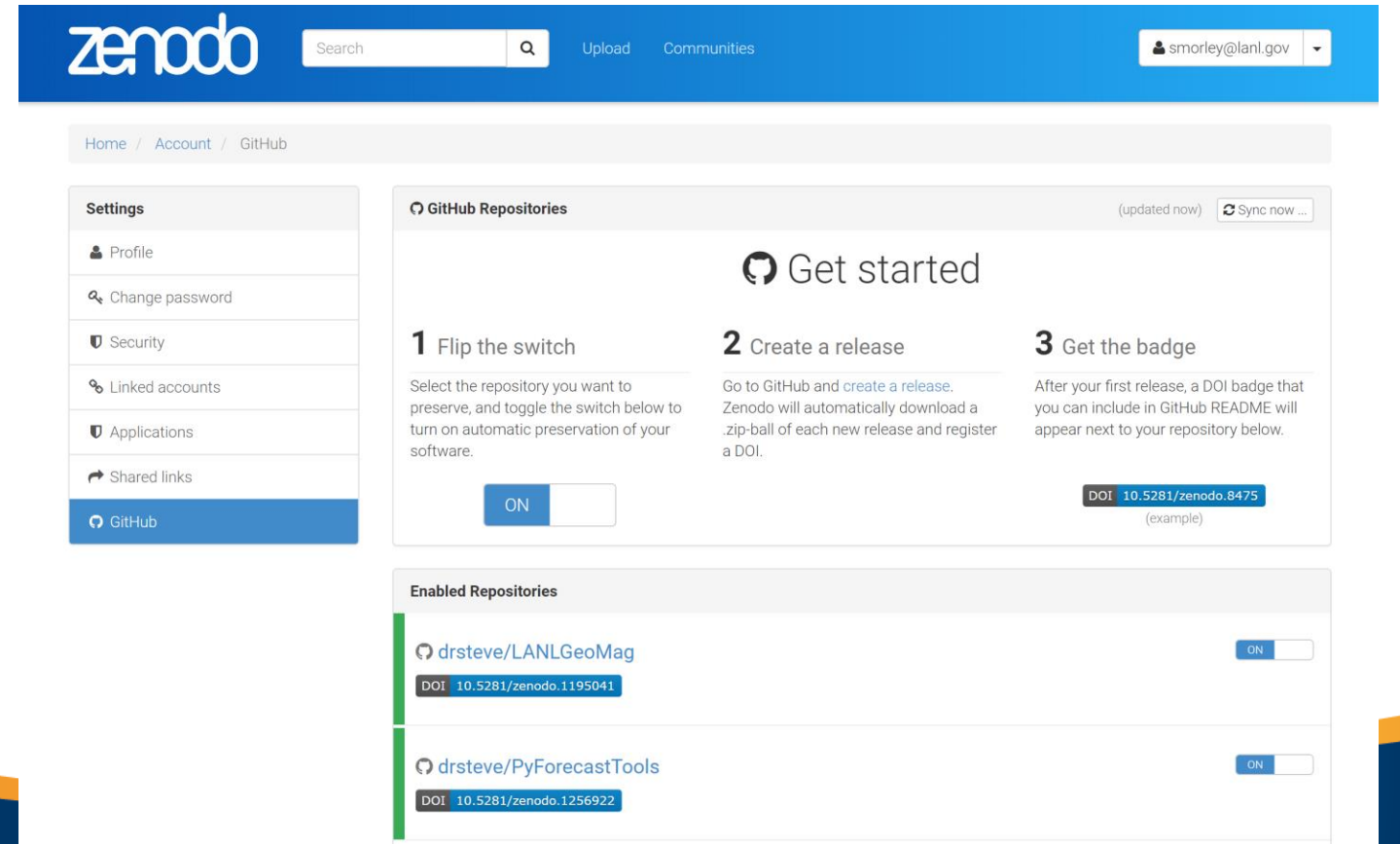

Slide 10

# I found your GitHub

Now what?

DOI badge

links to

Zenodo

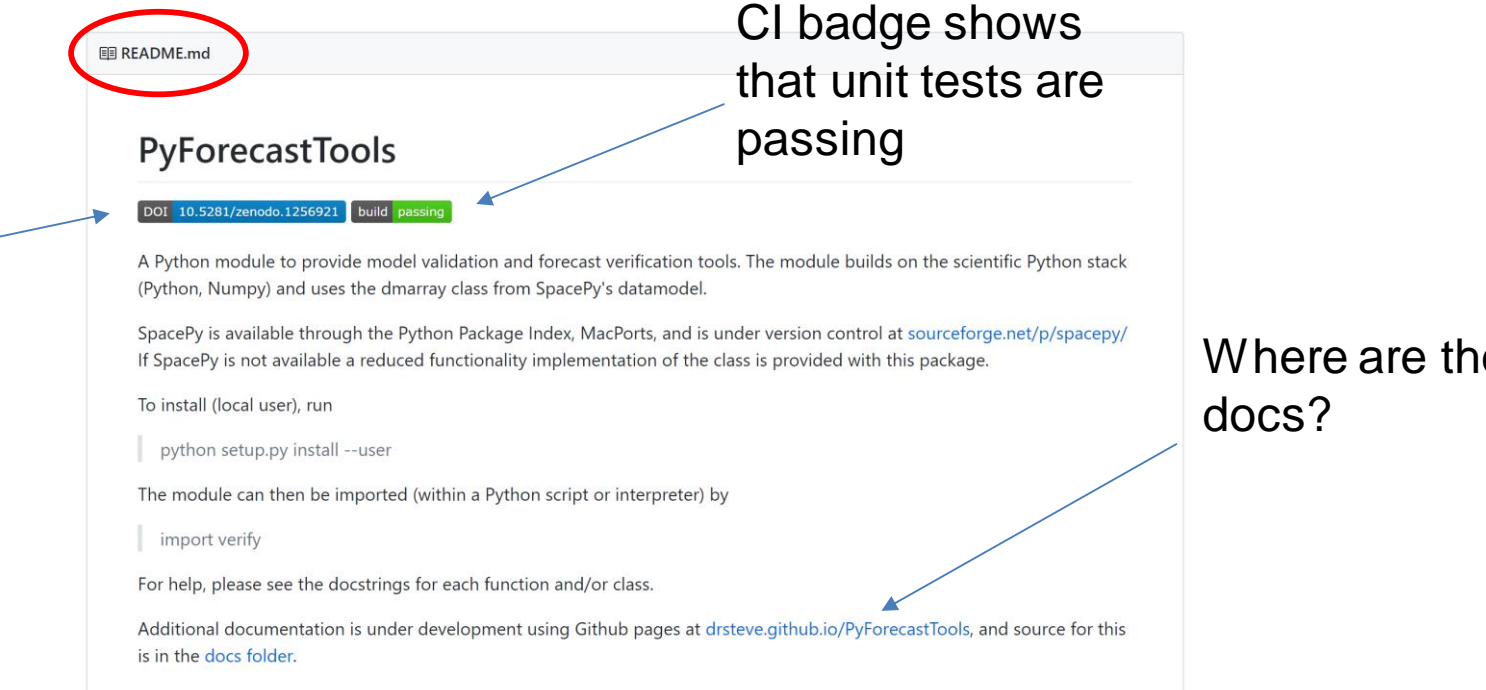

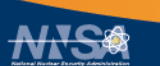

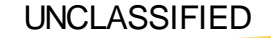

Where are the

# Please publish me!

Where can code papers go?

- JGR: Space Physics
	- E.g., Stoneback et al. (2018), PYSAT: Python Satellite Data Analysis Toolkit
- SciPy Conference Proceedings
	- E.g., Morley et al. (2010), SpacePy: A Python‐based library of tools for the space sciences
- Journal of Open Source Software
	- "Developer-friendly": Peer-reviewed short summaries with code
	- Reviews are done as GitHub tickets; code is archived on Zenodo
- Journal of Open Research Software
- Journal of Computational Science
- Geoscientific Model Development

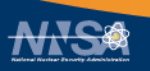

# The citation stealer

Pitfalls of proliferating products

#### So my code is open source

- It's under version control at github
- I have it indexed at PyPI and ASCL
- My paper has been published and archived at Zenodo

#### So now what do I cite?

- GitHub URL? (Quasi-citeable)
- The Zenodo archive? (Citeable; Has a DOI)
- The ASCL record? (Citeable; Does not have a DOI)
- The journal article? (Citeable; Has a DOI)

Now imagine there have been several "releases", each with multiple DOIs

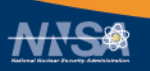

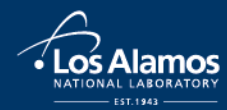

# The citation stealer

Pitfalls of proliferating products

Publicize preferred citation.

Make preferred citation data available in code!

>>> import spacepy >>> spacepy.\_\_citation\_\_

Zenodo provides a "master" DOI that always points to the latest version.

**Publication date:** May 31, 2018 DOI: DOI 10.5281/zenodo.1256922 **Related identifiers:** Supplement to: https://github.com/drsteve/PyForecastTools/tree/  $V<sup>1</sup>$   $\Omega$ **License (for files):**  $\mathbb{C}$  Other (Open)

#### Versions

Version v1.0 10.5281/zenodo.1256922 May 31, 2018

**Cite all versions?** You can cite all versions by using the DOI 10.5281/zenodo.1256921. This DOI represents all versions, and will always resolve to the latest one. Read more.

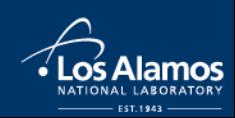

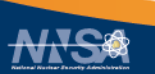

# The citation stealer

Pitfalls of proliferating products

Dryad includes preferred citation data

Can be done in code, e.g., in README markdown file. Good for GitHub projects.

When using this data, please cite the original publication:

Bokma F, Baek SK, Minnhagen P (2013) 50 years of inordinate fondness. Systematic Biology 63(2): 251-256. https://doi.org/10.1093/sysbio/syt067

Additionally, please cite the Dryad data package:

Bokma F, Baek SK, Minnhagen P (2013) Data from: 50 years of inordinate fondness. Dryad Digital Repository. https://doi.org/10.5061/dryad.94tr3

Cite | Share

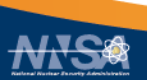

UNCLASSIFIED

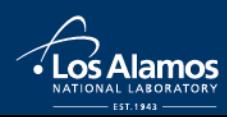

## Code Sharing Releasing code is not enough

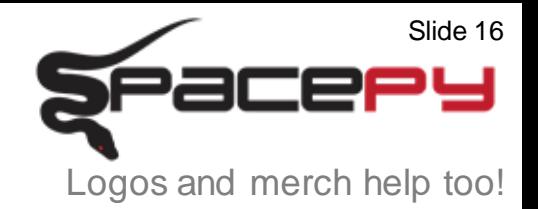

- Release code with open-source license
	- Make code discoverable
		- Make code citeable
- Engage with, and support, your community
- Establish community best practices to make all this easier!

Make code useable and trustable!

(Document and unit-test!)

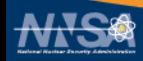

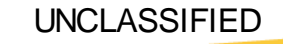

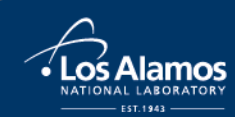